## Sabrent 4-Port USB 3.0 Hub For iMac Slim Unibody

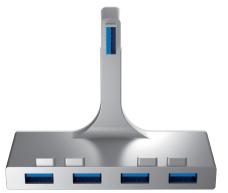

HB-IMCU

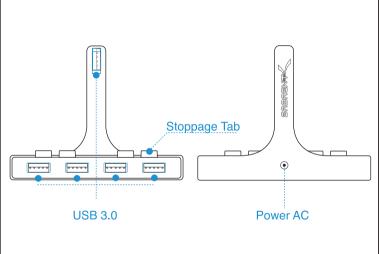

## Before you get started

On iMac 21.5" you can insert the Sabrent hub into any of the 4 USB Ports on the Display. For iMac 27" you can connect the Sabrent hub to either the first or fourth USB Ports on the Display.

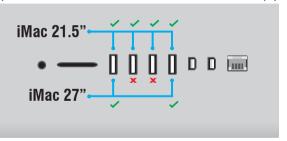

## How to install

1.
Holding HB-IMCU against your IMAC slim unibody, make sure the stoppage tab is positioned against the vent of imac,the usb slot on top of hub should align with the usb port of imac.

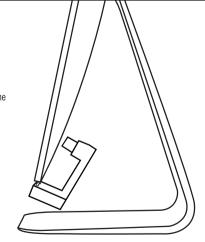

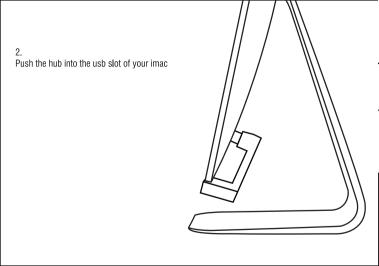

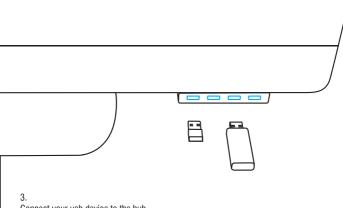

Connect your usb device to the hub

Note: for some usb devices to work, you may need to plug the power ac cable
into back of the Hub. (This product doesn't comes with ac power cable)